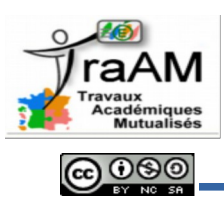

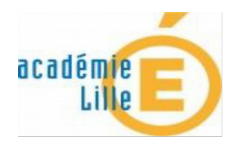

# **Contexte**

L'expérimentation a commencé en septembre 2015, avec une classe 35 élèves de Terminale S au lycée de l'Escaut, à Valenciennes. Après création des groupes en amont, les élèves se sont inscrits en utilisant une URL d'adhésion. Ils ont tous immédiatement adhéré et ont maitrisé rapidement les diverses fonctionnalités d'Edmodo après une courte présentation d'un quart d'heure. Ils ont également installé sur leur smartphone l'application mobile, ce qui nous a permis de travailler dès le début en mode BYOD.

# **Principales fonctionnalités utilisées pendant l'expérimentation**

## **Communication-information hors de la classe**

Edmodo est avant tout un outil de communication efficace : le professeur peut envoyer des messages à l'ensemble de la classe, à des groupes au sein de la classe ou à des élèves en particulier. Des alertes sont envoyées aux élèves par plusieurs canaux (mail, notification sur smartphone, flux RSS etc), ils sont donc tous rapidement au courant des nouveaux messages postés, des commentaires, ainsi que des « likes ». Le professeur peut alors envoyer des informations, des rappels, des articles à lire. Il peut ainsi maintenir un contact en dehors de la classe, facilité par une ergonomie ressemblant à Facebook.

#### **Rassemblement de résultats expérimentaux**

En classe, pendant une séquence pédagogique de type socioconstructiviste, la communication entre élèves est encouragée, pour échanger des informations, des avis, des arguments et travailler en équipe. Edmodo facilite cela lorsqu'il est utilisé en classe. A chaque séance en demi-classe, un message de type « devoir » est publié par le professeur. Il permet de mettre à disposition des élèves des ressources numériques (vidéos, pdf, docx, xlsx, pptx etc .) et un espace de renvoi de productions. Les élèves disposent des fonctionnalités de commentaires et de likes pour communiquer entre eux et collaborer (voir exemple ci-contre où les élèves communiquent les résultats de fréquence cardiaque chez la Daphnie en présence d'acétylcholine).

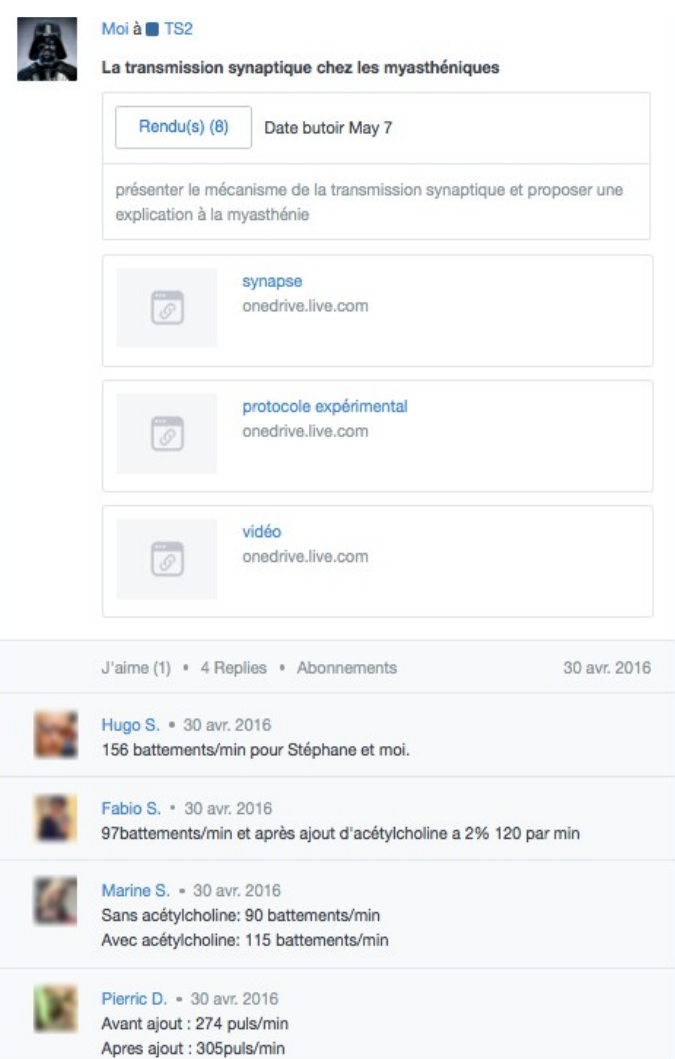

Ils ont aussi la possibilité de charger sur le mur principal d'Edmodo des fichiers, des images, des photographies (voir ci-dessous).

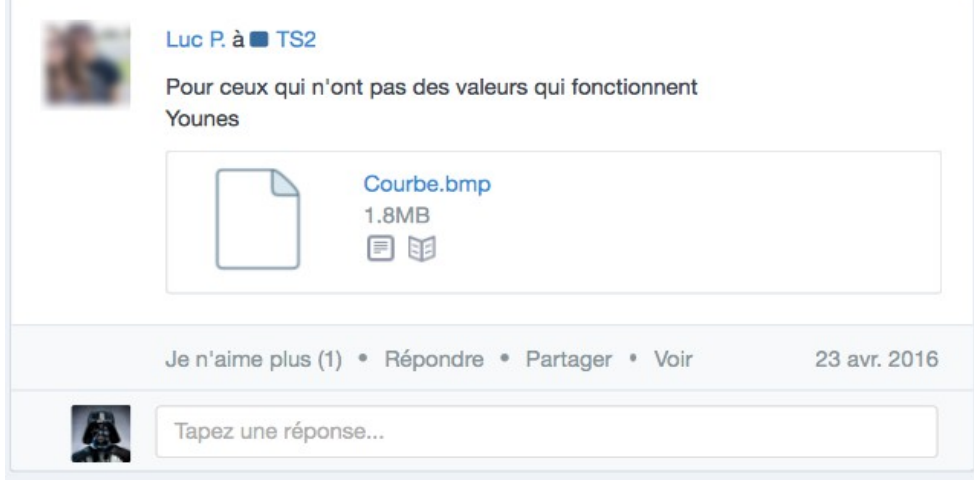

Le professeur peut bien sûr intervenir pour ajouter des ressources supplémentaires, des photos de manipulations (réactivation de souvenirs) ou des aides :

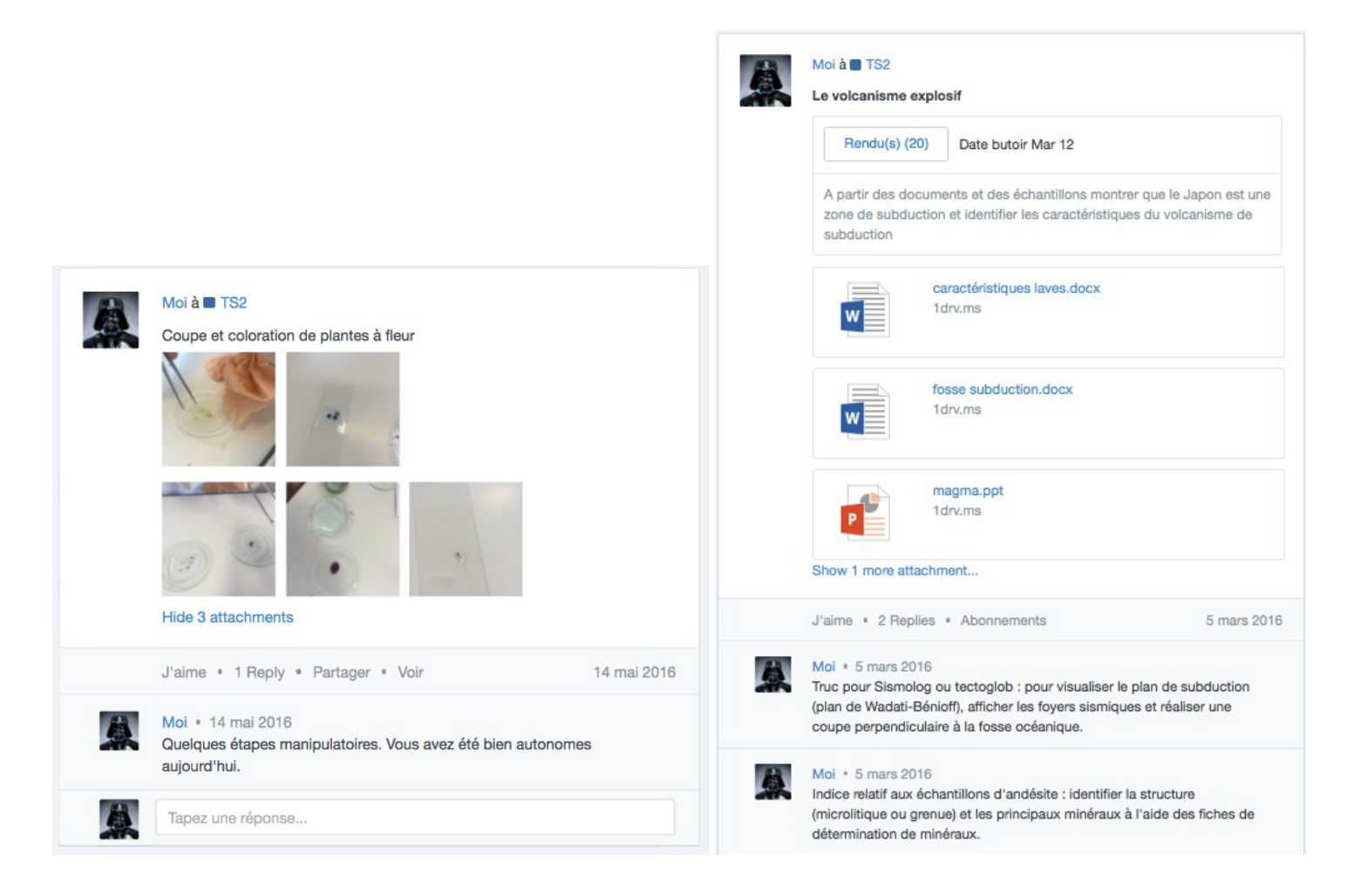

Le travail sur Edmodo est devenu en quelques séances un réflexe pour quasiment tous les élèves. C'est devenu un espace de travail numérique et de communication pratique.

## **Productions et rendus de devoir**

Selon leurs préférences, les élèves peuvent présenter des résultats ou répondre à un problème en utilisant un logiciel de bureautique local ou en ligne (la suite office online intégré à Edmodo). Ils rendent en fin de séance leur production via l'outil de renvoi du post du jour, épinglé en haut du mur. Le professeur a donc à sa disposition l'ensemble des productions de la classe, peut corriger, évaluer en ligne et faire un feed-back.

#### **Suivi de progression**

Sur l'ensemble de l'année scolaire, le professeur peut suivre la progression de chaque élève grâce à un tableau indiquant la note mise à chaque devoir rendu. De son côté, l'élève est averti de la note donnée et peut consulter l'ensemble de ses résultats.

#### Progression / TS2

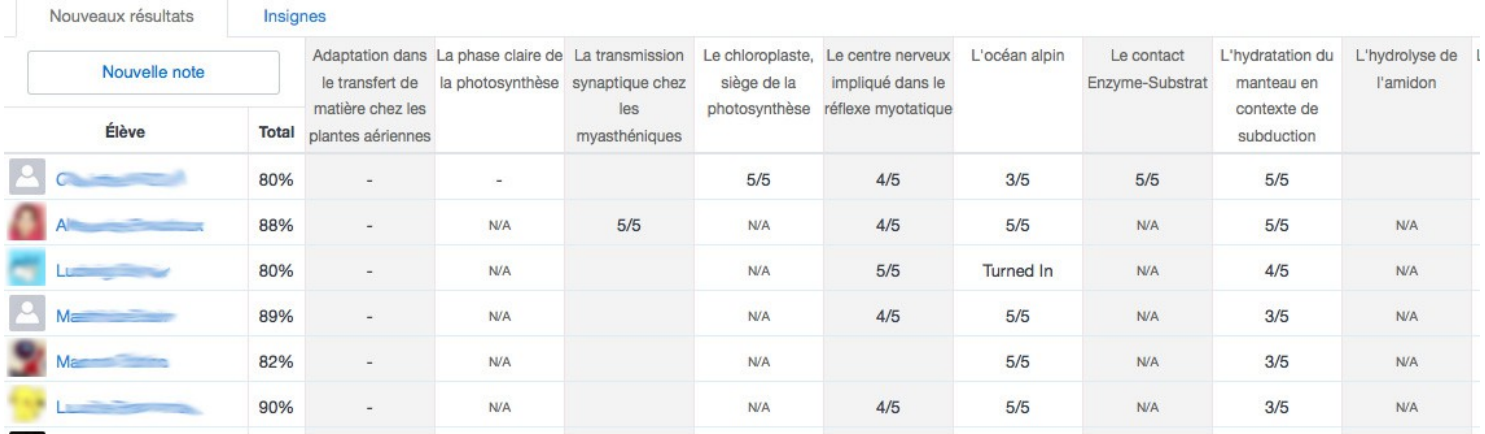

## **Sondages**

Le professeur peut publier des posts spéciaux de type sondages et questionnaires (vrai/faux, QCM etc). Il peut décider que le score obtenu soit compté dans la progression de l'élève.

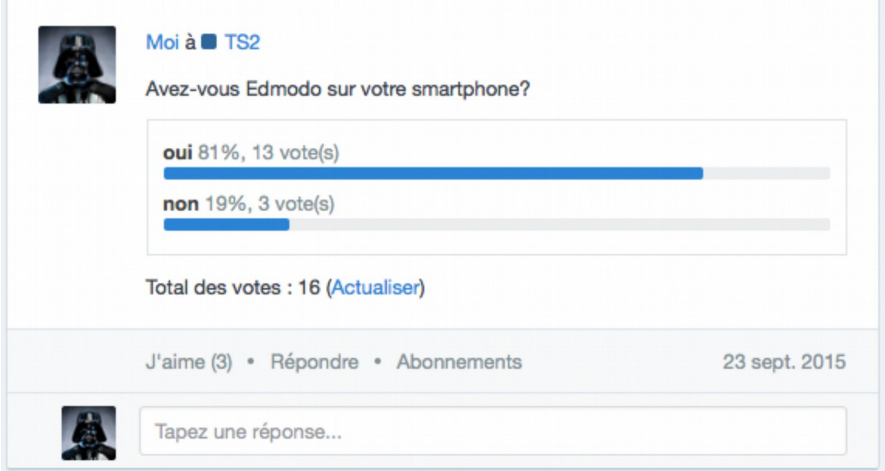

## **Archivage**

En fin d'année, le professeur peut archiver ses groupes. Les murs sont de ce fait toujours lisibles mais les membres ne peuvent plus ajouter de commentaires ou « liker ». Les membres conservent toujours leur espace sur Edmodo dont leur espace personnel. Ils pourront s'inscrire dans un nouveau groupe créé par leur professeur, l'année suivante.

# **Utilisation de l'application mobile et BYOD**

Il existe une application mobile de Edmodo sur les EIM supportant iOS et Android, bien qu'Edmodo fonctionne en version mobile via le navigateur internet. L'application apporte des fonctionnalités supplémentaires permettant de travailler en mode BYOD avec une classe.

#### **Notifications**

A chaque post publié, commentaire, « like » ou évaluation, l'élève reçoit un message en notification sur son smartphone. Cela est paramétrable dans l'application et désactivable si l'élève ressent cela comme trop intrusif. Néanmoins, les informations publiées sur Edmodo sont très rapidement transmises et diffusées : rappel des prochaines échéances, apporter sa blouse, article sur une actualité scientifique.

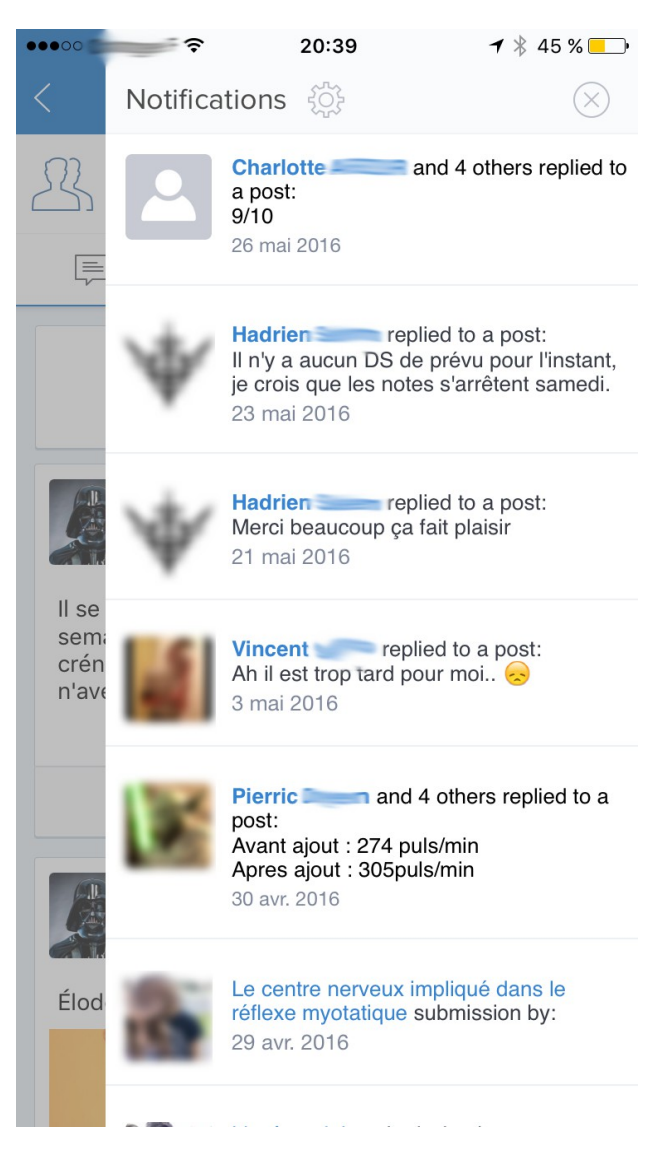

## **Consultation de ressources publiées sur Edmodo**

Les ressources numériques publiables sur Edmodo sont lisibles sur le smartphone : PDF, vidéo, audio, fichier de traitement de texte, tableur et présentation. Au cours d'une séance, il était ainsi très fréquent de voir les élèves travailler sur une manipulation technique tout en suivant une fiche technique sur leur smartphone, de consulter les documents ressources ou encore de consulter une vidéo avec leur casque audio. L'EMI sert donc d'écran déporté.

## **Numérisation de données**

L'application Edmodo permet de télécharger dans l'espace personnel ou dans un post sur le mur d'edmodo, des photographies et des vidéos. L'élève peut donc photographier ses montages expérimentaux, ses résultats etc. Il peut ensuite traiter ces données sur l'ordinateur (annotations de photos prises au microscope par exemple) ou les récupérer pour les inclure dans un traitement de texte.

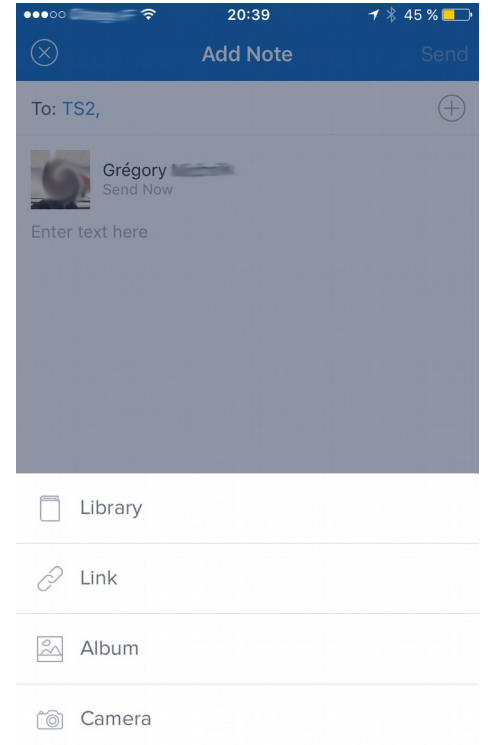

## **Bilan**

## **Avantages**

- La prise en main est rapide. L'ergonomie rappelant Facebook est motivante.
- Edmodo facilite grandement la communication et les relations sociales au sein de la classe.
- Edmodo est sécurisé et permet d'éduquer les élèves dans l'utilisation d'autres réseaux sociaux plus ouverts (règles de communication, niveau de langage adapté à un contexte de travail collaboratif etc), de leur apprendre à protéger leur identité numérique et leur e-réputation. Le professeur est assuré de ne pas rencontrer de situation de harcèlement induite par la structure qu'il a lui même mise en place.
- L'avantage de travailler avec Edmodo plutôt que facebook ou twitter est que le professeur maitrise complètement l'environnement numérique. Les distractions sont évitées et le suivi de la progression des élèves est facile.
- Edmodo facilite la classe inversée.

## **Inconvénients**

- Les mises à jour de l'application d'Edmodo semble prendre beaucoup d'espace. Pendant les vacances d'hiver, certains élèves ont désinstallé l'application de leur smartphone car elle prenait trop de place. Une réinstallation de l'application au lieu de faire une mise-à-jour a, semble-t-il, réglé le problème.
- Les élèves ont utilisé leur propre forfait 3G-4G en début d'année, car ils n'ont pas l'autorisation de se connecter au wifi de l'établissement. Cela est un frein pour une utilisation optimale de l'application Edmodo. Je leur autorisais alors à se connecter sur mon smartphone en mode « partage de connexion ». Ils utilisaient ainsi mon propre forfait. Depuis quelques mois, j'utilise un mini-serveur NAS wifi relié en ethernet au réseau de l'établissement et qui n'est activé que lorsque cela est nécessaire. Il s'agit d'un Hootoo Tripmate Titan autonome, ce qui permet aussi de créer un réseau sur le terrain.